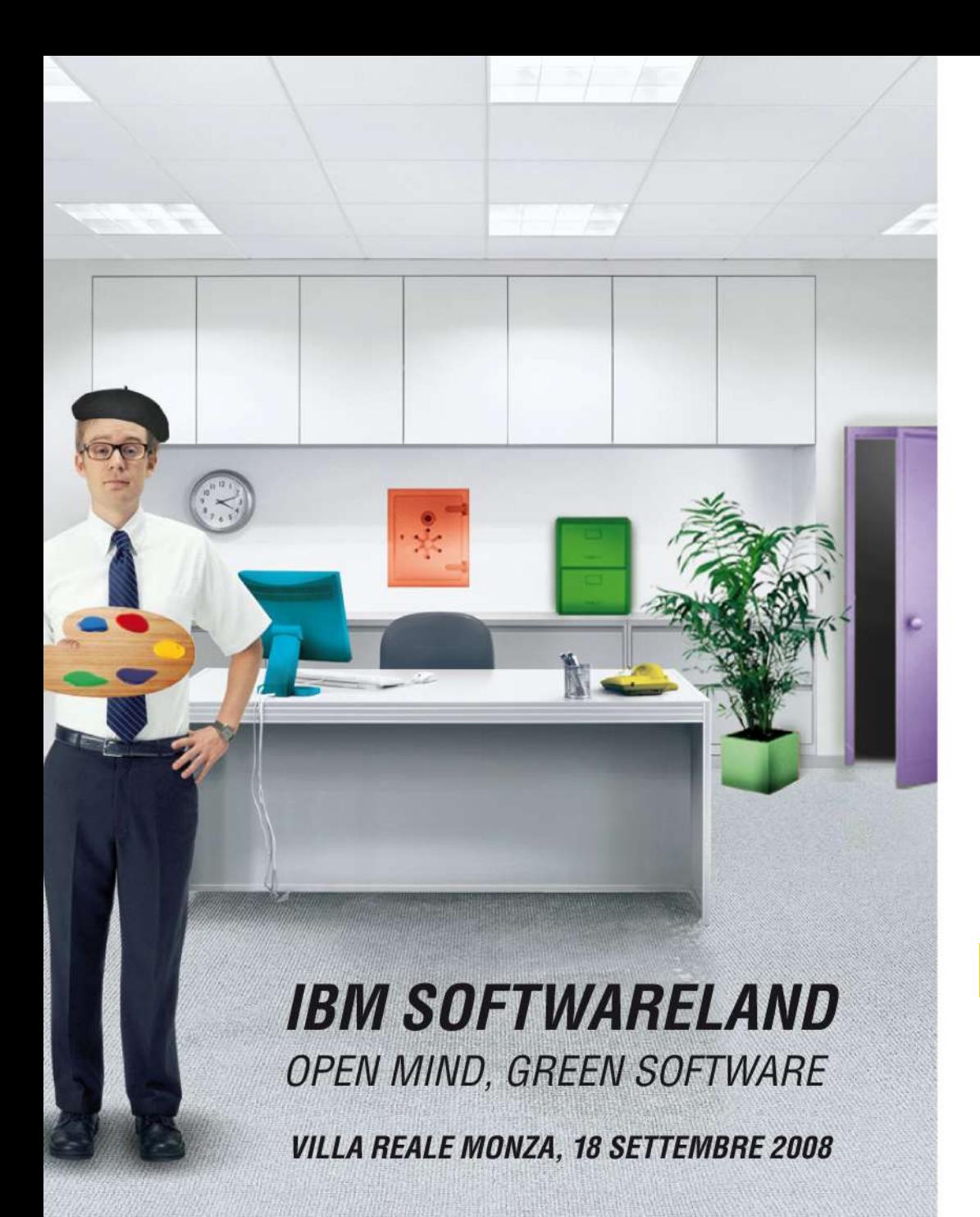

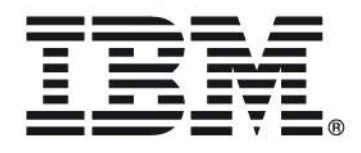

#### **La soluzione Open Collaboration Client e Lotus Symphony**

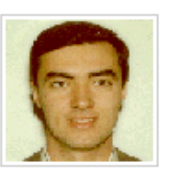

John Pierre Campitelli

*Sr. Software Specialist, IBM Italia*

**Lotus.** software

Questo evento è a Impatto Zero. Le emissioni di CO<sub>2</sub> sono compensate con la creazione di nuove foreste.

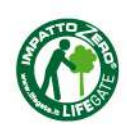

# Il mercato è alla ricerca di nuove soluzioni desktop

#### **Business**

- **Ridurre i costi, miglior TCO**
- **Elessibilità e scelta**
- Soluzioni innovative

#### **Persone**

- Collaborazione incentrata sulla comunità
- **Social Networking**
- **Innovazione**

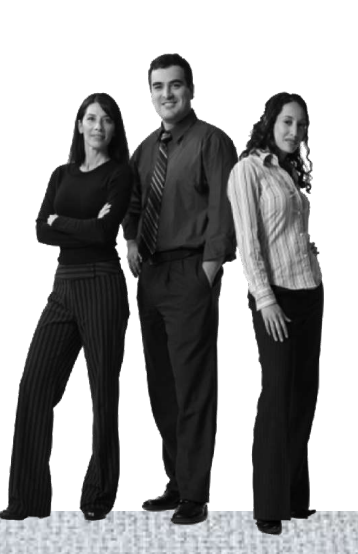

#### **Tecnologia**

- Vista, Office 2007, VB alternatives
- **Client Middleware, Open**
- Web 2.0, SOA, Open source

#### **Processi**

- Segmentazione Utenti
- **Licence Agreement**
- Aggiornamento Infrastruttura

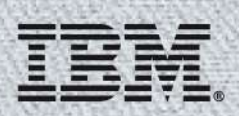

# La sfida primaria

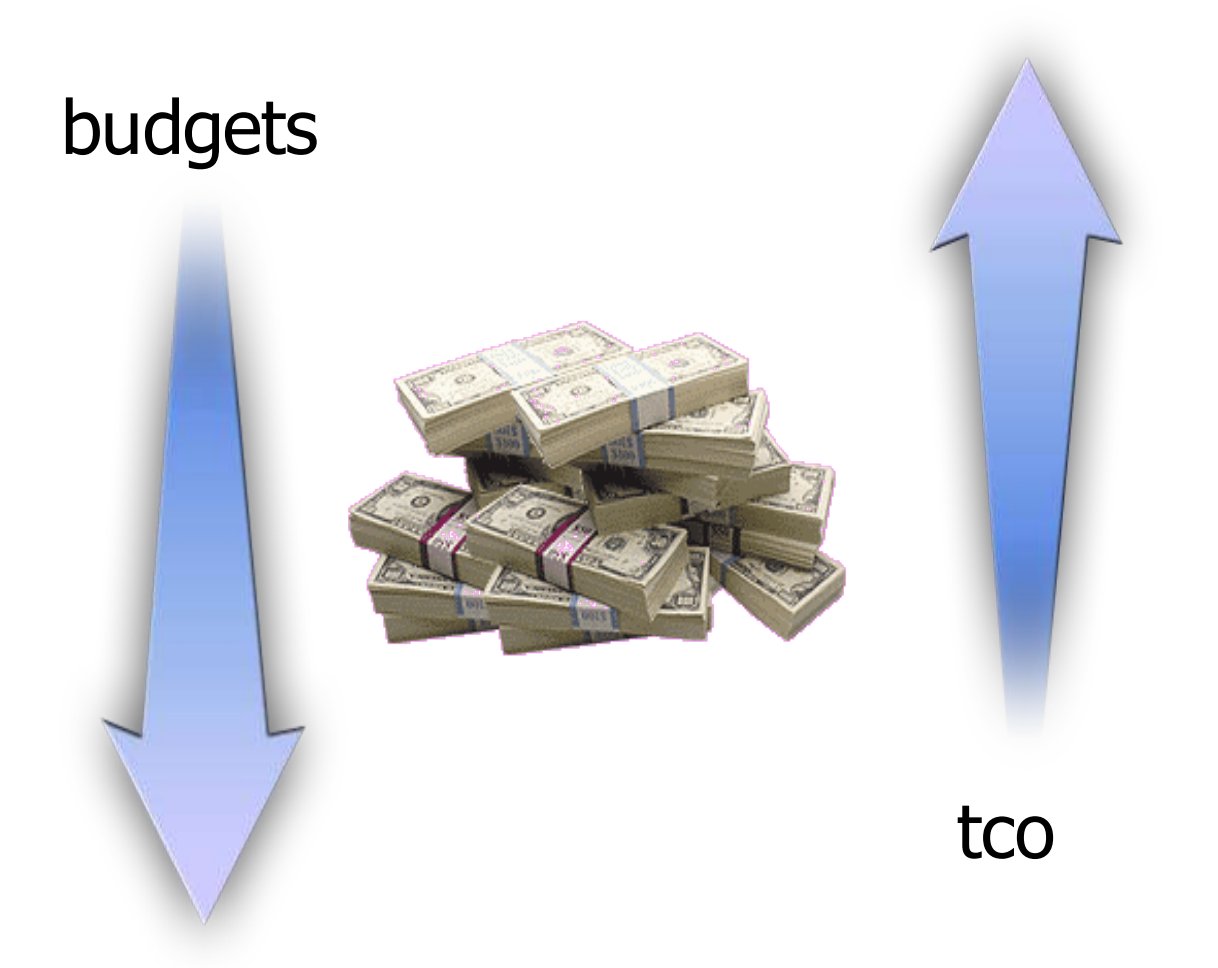

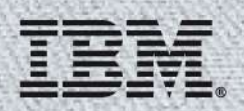

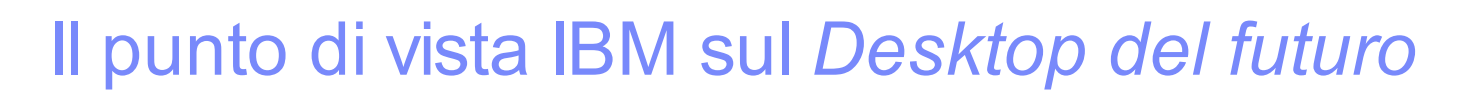

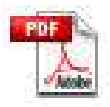

## **Funzionalità** 1 Tecnologi

- Ambiente di lavoro semplificato, sicuro, disegnato per incrementare la condivisione della conoscenza e la produttività individuale e con funzionalità collaborative on-demand che si evidenziano nel contesto
- Accesso semplificato a informazioni e applicazioni di business, ovunque, in qualsiasi momento, da qualsiasi dispositivo
- Nuove soluzioni desktop, più leggere, meno costose, più sicure, che sfruttano la potenza collaborativa dell'intera infrastruttura

- **Interfaccia personalizzata**<br>Indicatori di busine
	- Indicatori di business, evidenza delle aree di attenzione, elaborazione intelligente delle informazioni
- Ampia scelta di applicazioni SOA finalizzate alle decisioni di business
	- Composte da "servizi", sia di tipo Line of Business (es. Inventario, Logistica) e servizi collaborativi (es. Document/Record management)
- Meccanismo sincrono di ricezione e distribuzione task nell'ambito dell'intera infrastruttura aziendale

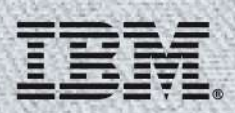

### Desktop - situazione odierna...

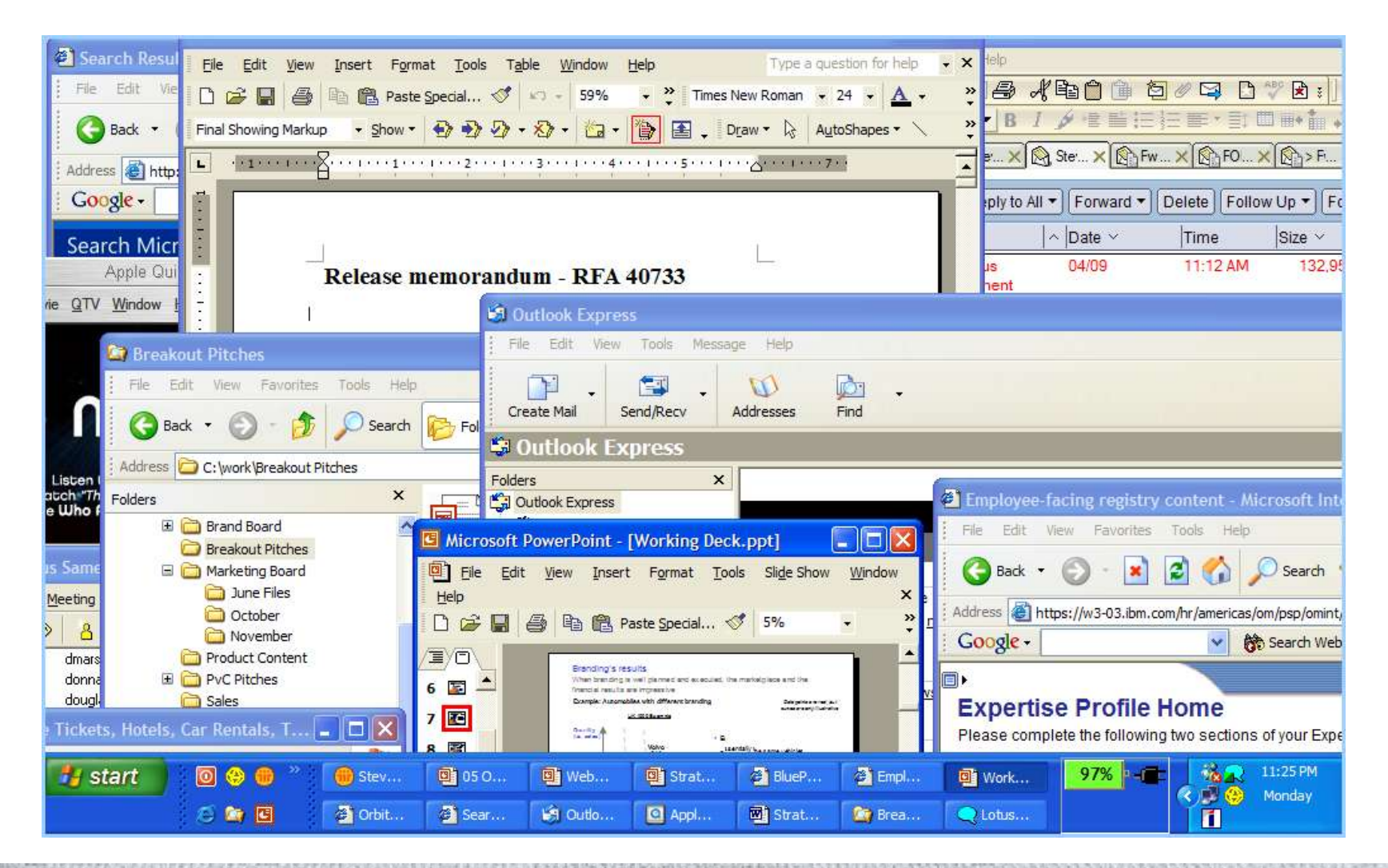

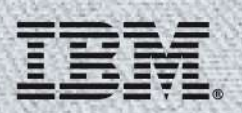

### ... ed il punto di arrivo.

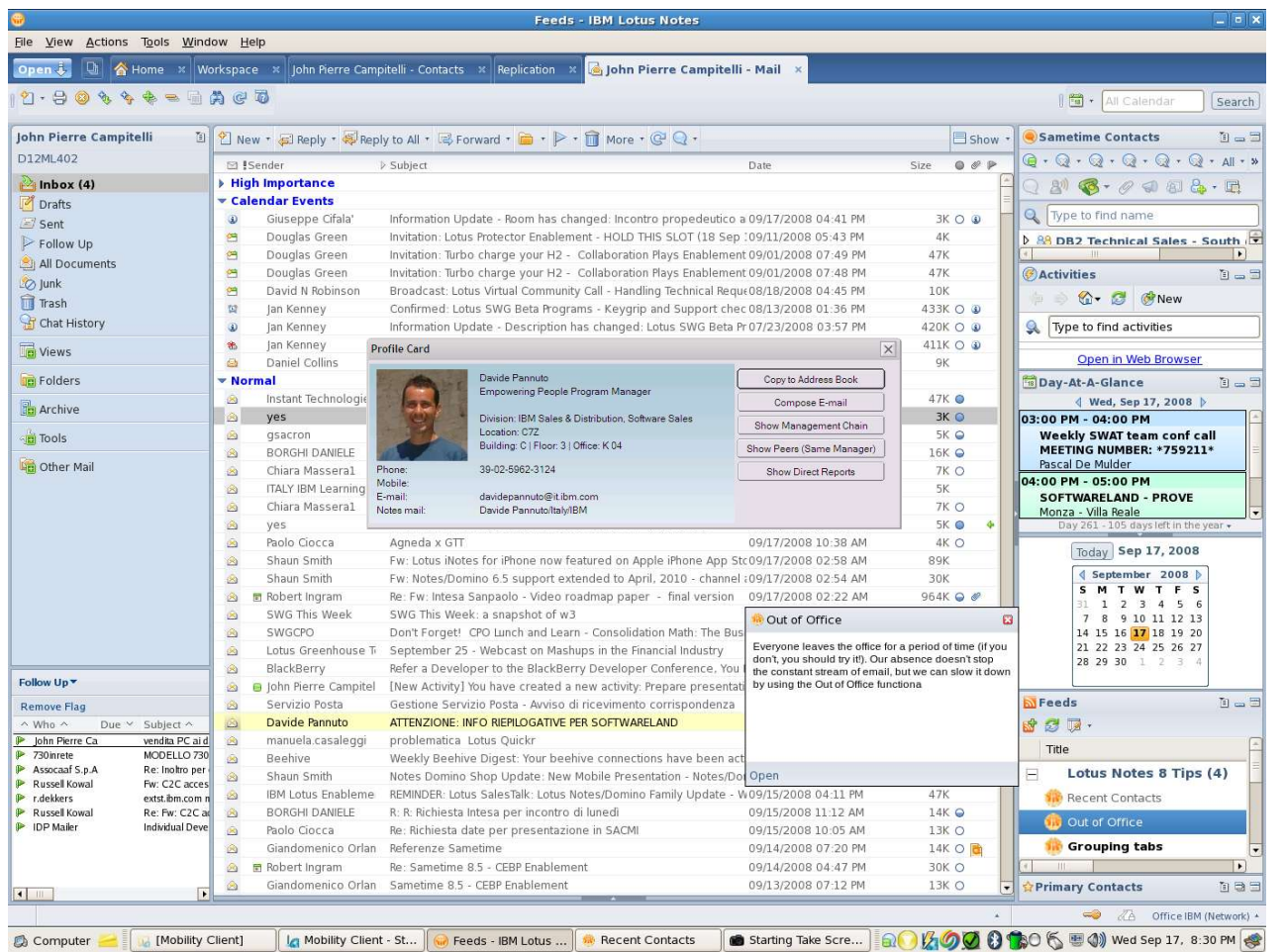

Un workspace aperto, unificato, integrato, **semplice** da utilizzare e sicuro che permette l'accesso ai servizi collaborativi, le persone e alle applicazioni nel loro contesto

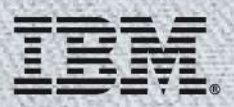

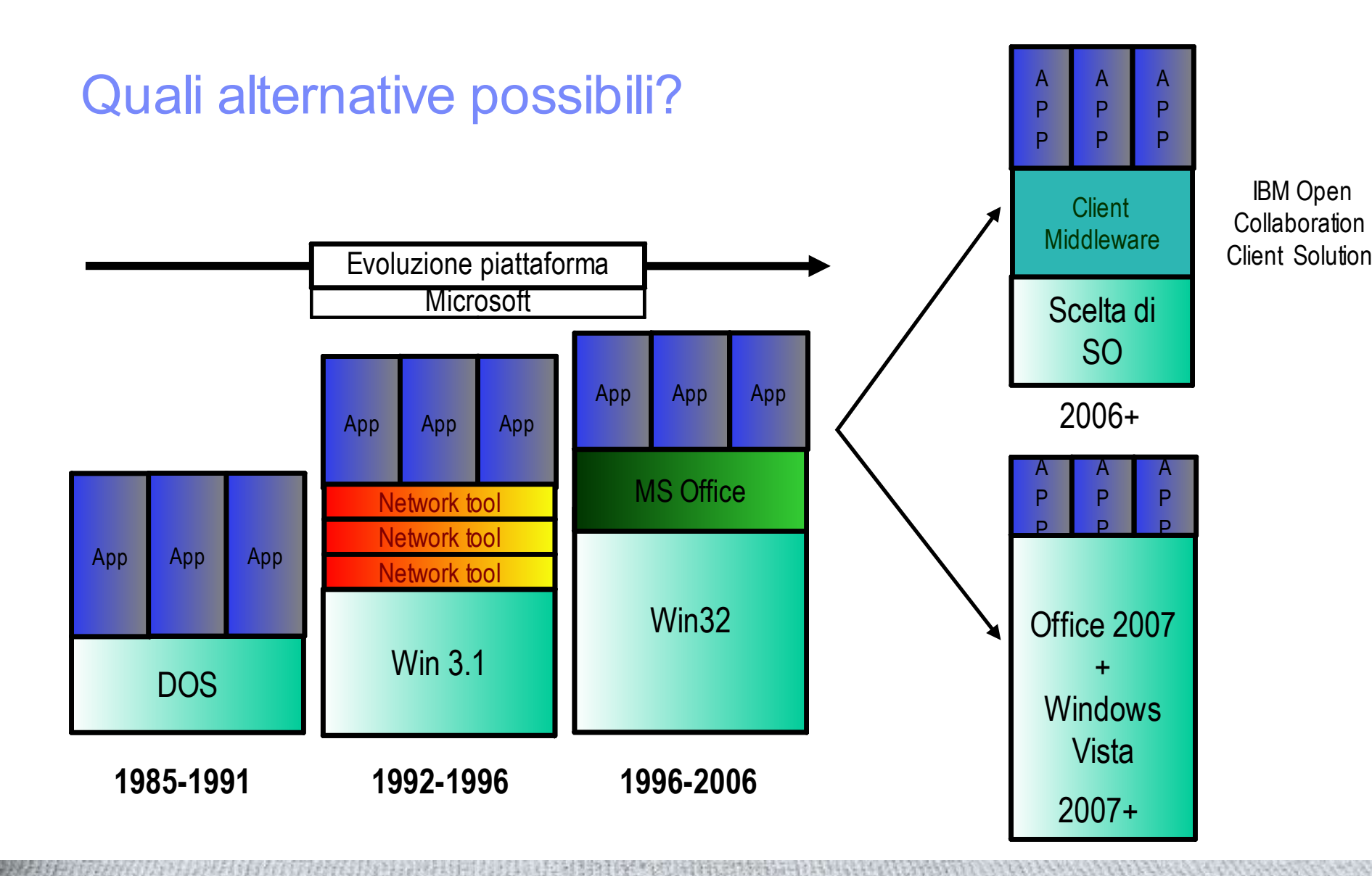

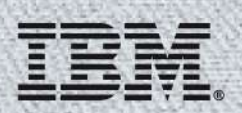

Notes 8 ISV/Partner CWHOME  $Jolts$   $S, 6, 7$  $Out(\infty4)$ Expeditor Linux Mac Nir  $Wi\wedge$ 

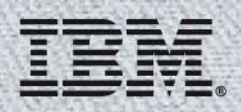

# Soluzione IBM Open Collaboration Client

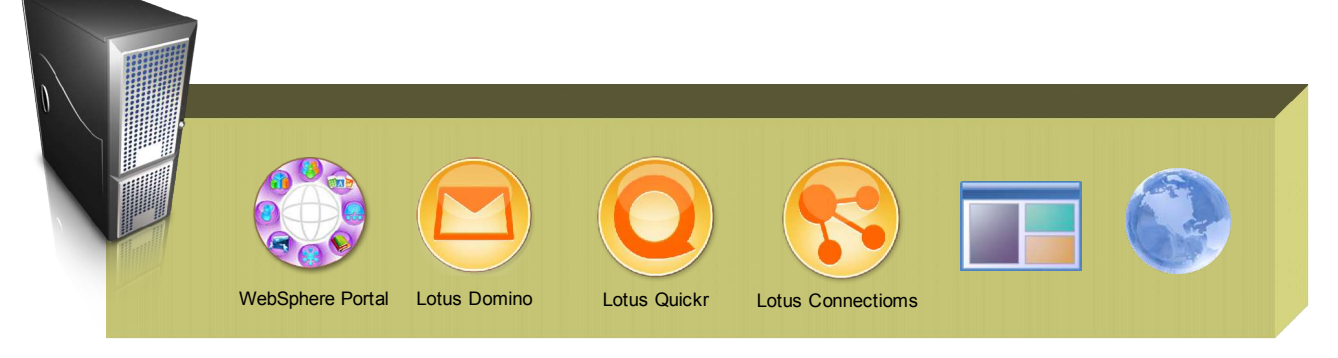

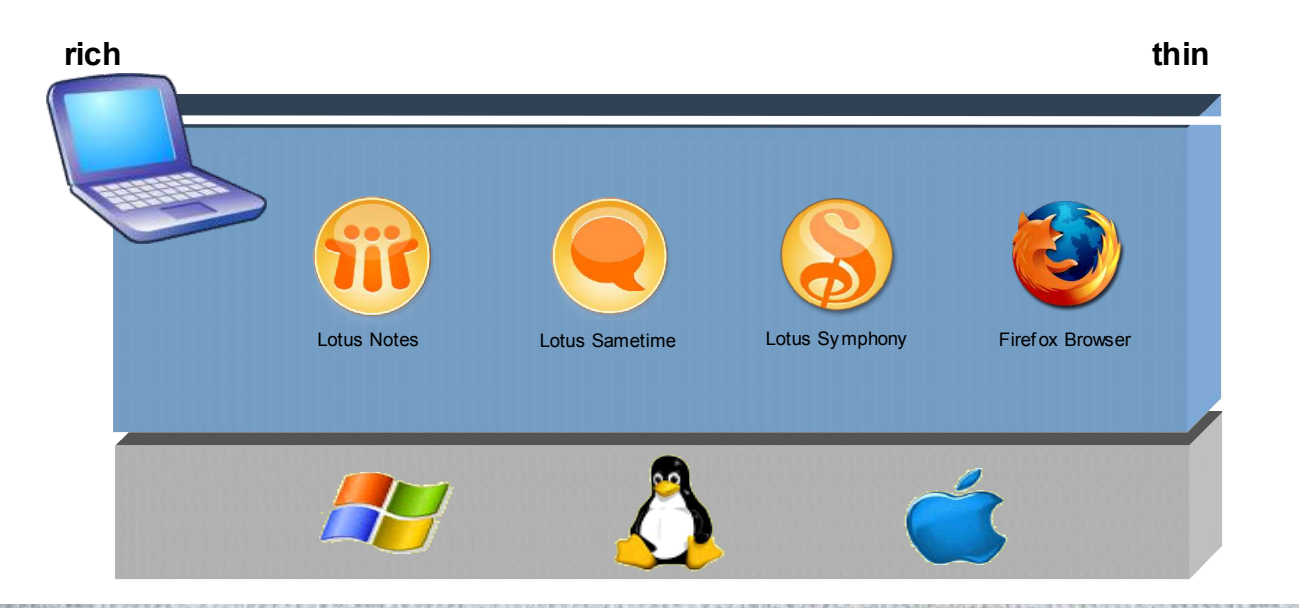

IBM Open **Collaboration** Client offre una reale alternativa a livello desktop, garantendo apertura, aderenza agli standard, indipendenza dal browser, flessibilità e massima libertà di scelta delle piattaforme applicative

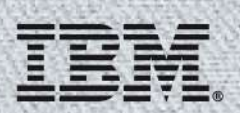

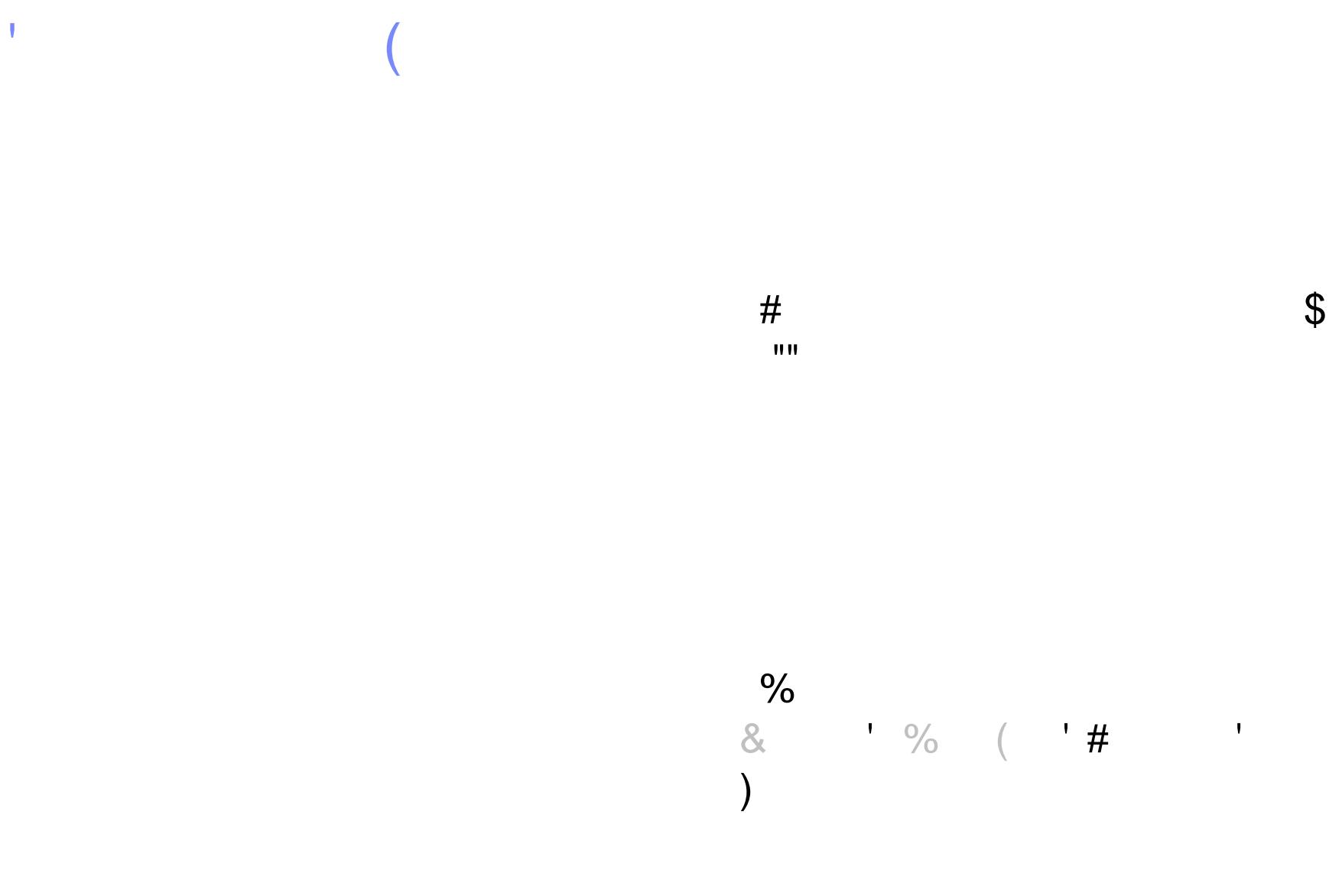

## **IBM Lotus Notes 8 elemento chiave della soluzione**

- **Basato su Eclipse**
- Disponibile su piattaforme aperte
- **Applicazioni composite**
- Interfaccia utente rinnovata ed intuitiva
- Strumenti di produttività personale gratuiti
- Supporto continuativo multipiattaforma( Microsoft Windows Linux®, MacOS)
- **Server-managed e provisioned**
- Passaggio evolutivo da una versione all'altra

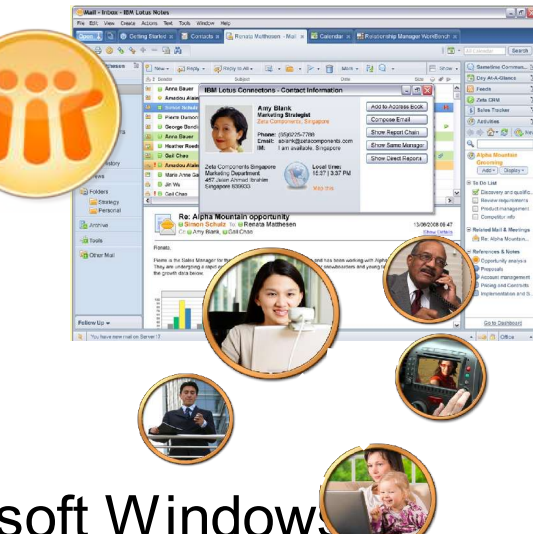

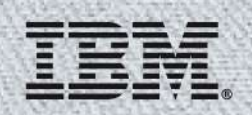

# **Open Client - Linux Desktop**

#### Novell.

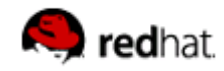

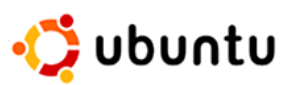

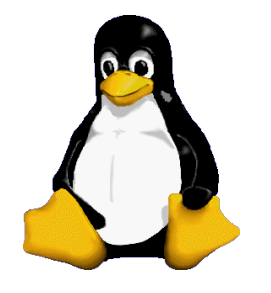

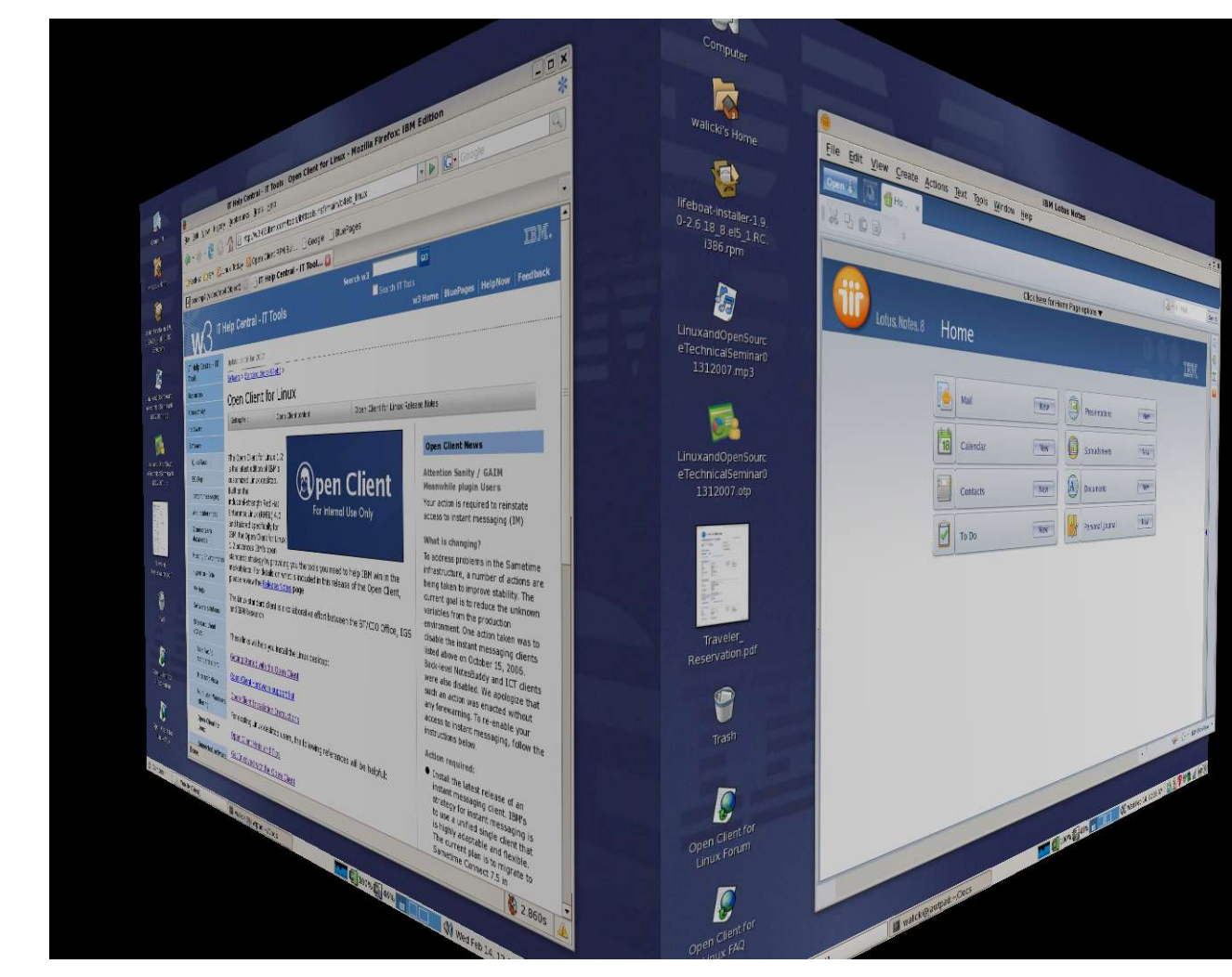

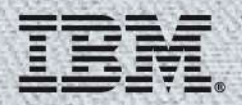

# Open Client – Macintosh Desktop

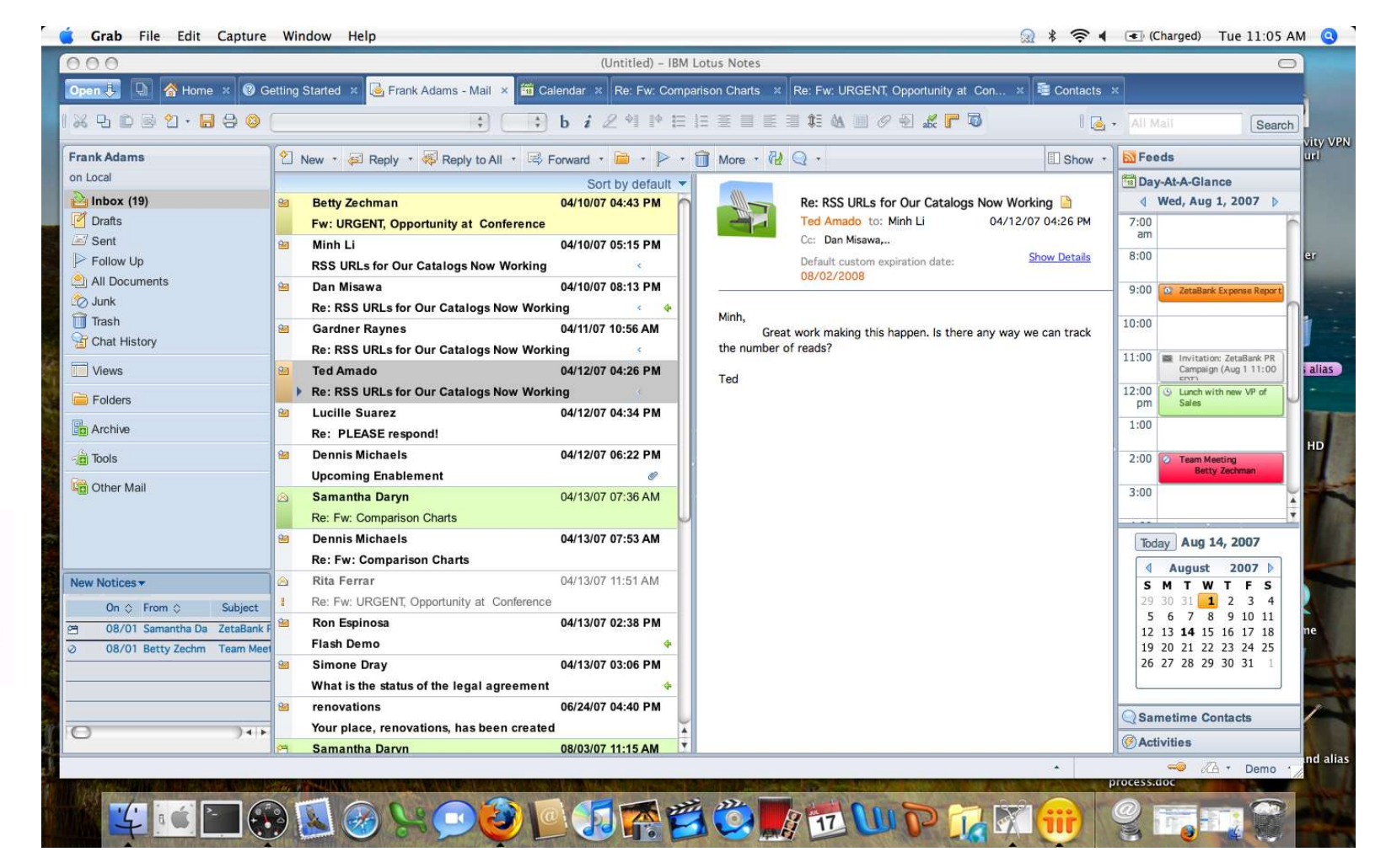

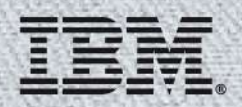

### *OpenDocument Format (ODF)*

#### *I vostri documenti e I vostri contenuti: fateci quello che volete, quando volete e con qualsiasi applicazione che desiderate di utilizzare*

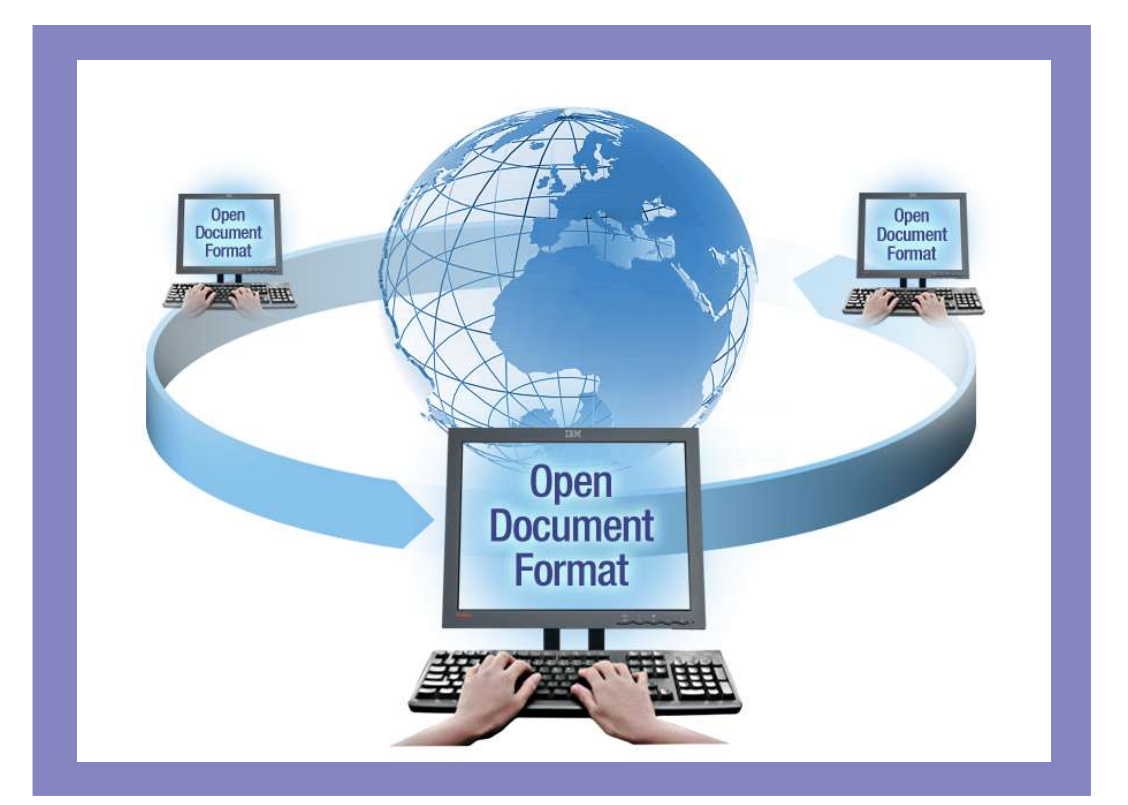

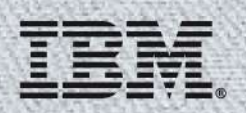

# OpenDocument Format (ODF)

#### **Che cos'è?**

- **Formato file open basato su XML**
- Sviluppato da OASIS è stato certificato e approvato da ISO (26300:2006) come formato standard per i documenti
- Offre la massima interoperabilità e trasparenza nell'utilizzo di file e documenti in applicazioni differenti *(es Lotus Symphony, Google Apps, OpenOffice, ect)*
- Già adottato da molte organizzazioni, in particolar modo nella Pubblica Amministrazione e negli enti governativi.

### OPEN DOCUMENT FORMAT DE ALLIANCE

#### **Perchè utilizzarlo?**

- Totale flessibilità e libertà di scelta in termini applicativi
- **Indipendenza da un singolo vendor**
- Possibilità di forti riduzioni di costi operativi
- Massimo controllo sull'utilizzo dei documenti e sulla proprietà intellettuale contenuta

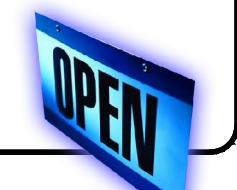

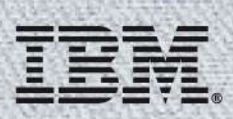

# IBM e OpenOffice.org

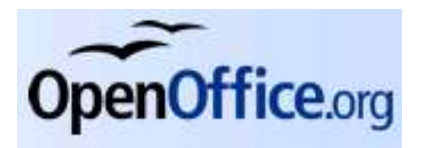

- IBM entra a far parte della comunità OpenOffice.org 10 settembre 2007
- IBM ha inpiano di contribuire codice
	- Accessibility support for Persons with Disabilities
		- Iaccessible-2 API alla Linux Foundation (Free Standards Group)
		- Assistive Technology Vendors (ATVs) daranno il loro supporto
- **IBM lavora con la comunità OpenOffice per sviluppo di ODF v1.2** 
	- Formula language
	- Metadata
	- Accessibility
- IBM svilupperà, rilascerà e supporterà nuove offerte basate sulla tecnologia OpenOffice per aumentare l'utilizzo delle soluzioni basate su ODF
- IBM Lotus Symphony ne è il primo esempio concreto

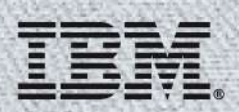

# IBM Lotus Symphony

Una suite di strumenti *office*:

- Permette di creare, modificare, condividere documenti, fogli di calcolo e presentazioni ed offre tutte le più comuni funzionalità richieste dagli utenti finali
- Basata su tecnologie *open* e sul formato standard Open Document Format (ODF)
- Completo supporto (lettura/scrittura) dei più diffusi formati file (compreso MS Office)
- Framework aperto basato su *Eclipse* per l'integrazione con applicazioni di *business* e lo sviluppo di *plugin*

Disponibile **gratuitamente** su **http://symphony.lotus.com**

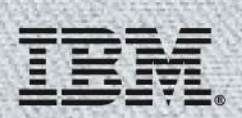

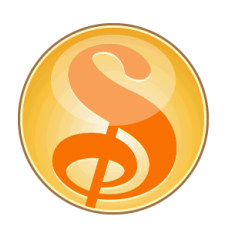

# Applicazioni IBM Lotus Symphony

Tre applicazioni di base:

- Lotus Symphony Documents
- Lotus Symphony Presentations
- Lotus Symphony Spreadsheets

Un set di funzionalità completo

- Per soddisfare la maggioranza degli utenti
- Interfaccia intuitiva e facile da apprendere
- Supporto di più formati

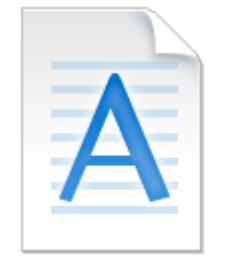

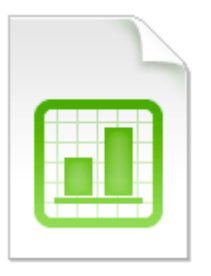

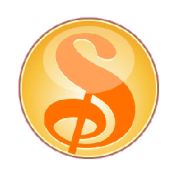

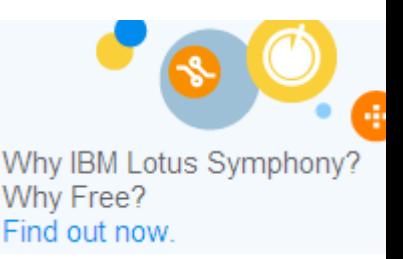

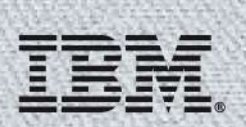

### La segmentazione degli utenti

#### **Casuali – Task Users**

- ➔Common uses of documents, spreadsheets & presentations
- ➔Mostly viewing and light editing
- ➔Filling out templates (status reports, etc.)
- ➔Use out of box with little to no customization
- ➔Example: Customer service, and other supporting functions
- →Start now!

#### **Medi – Power Users**

➔More robust needs for documents, spreadsheets & presentations

➔Stronger interoperability requirements as need to collaborate with Office users

➔Example: Sales, marketing

➔Move over time

#### **Power Users**

sport

**TELE** 

➔Heavy Microsoft Excel users

- ➔Third-party application integration such as Essbase
- ➔Heavy reliance on macros
- ➔Example: Finance department
- $\rightarrow$ Not a target in 2008

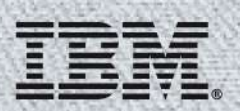

# IBM Lotus Symphony in dettaglio

- **Architettura** 
	- Basata su codice OpenOffice
	- Interfaccia utente/shell basata su Eclipse
- **Piattaforme supportate** 
	- Linux and Windows (oggi)
	- Macintosh and Ubuntu 8.0.4 (H2-2008)
- Roadmap di prodotto
	- Prima versione: Beta 1 (18 Settembre, 2007)
	- IBM Lotus Symphony 1 (30 maggio, 2008)
		- IBM Lotus Symphony 1.1 (4 settembre, 2008)
	- Altre release pianificate (2H2008)

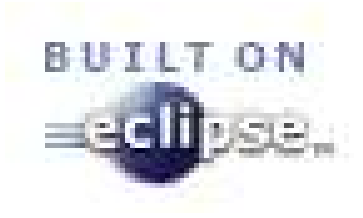

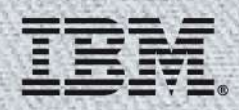

# $\frac{1}{6}$  / 6

6 2  $0 -$ 6 2  $0 - 2$  H@  $\sim$   $\sim$  4  $6\overline{6}$ 

IBM Lotus Symphony Documents

### **Creare, modificare e condividere documenti**

Un set di funzionalità avanzate:

- Opzioni di formattazione del testo, della pagina e dei paragrafi
- Headers, footers, footnotes, indici, contenuti
- Strumenti di disegno
- Stili di documenti predefiniti
- Campi predefiniti (es. date, numero pagina)

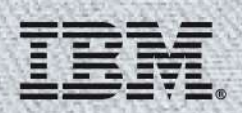

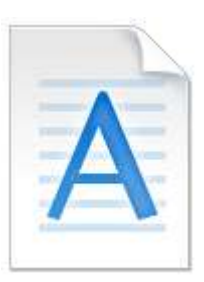

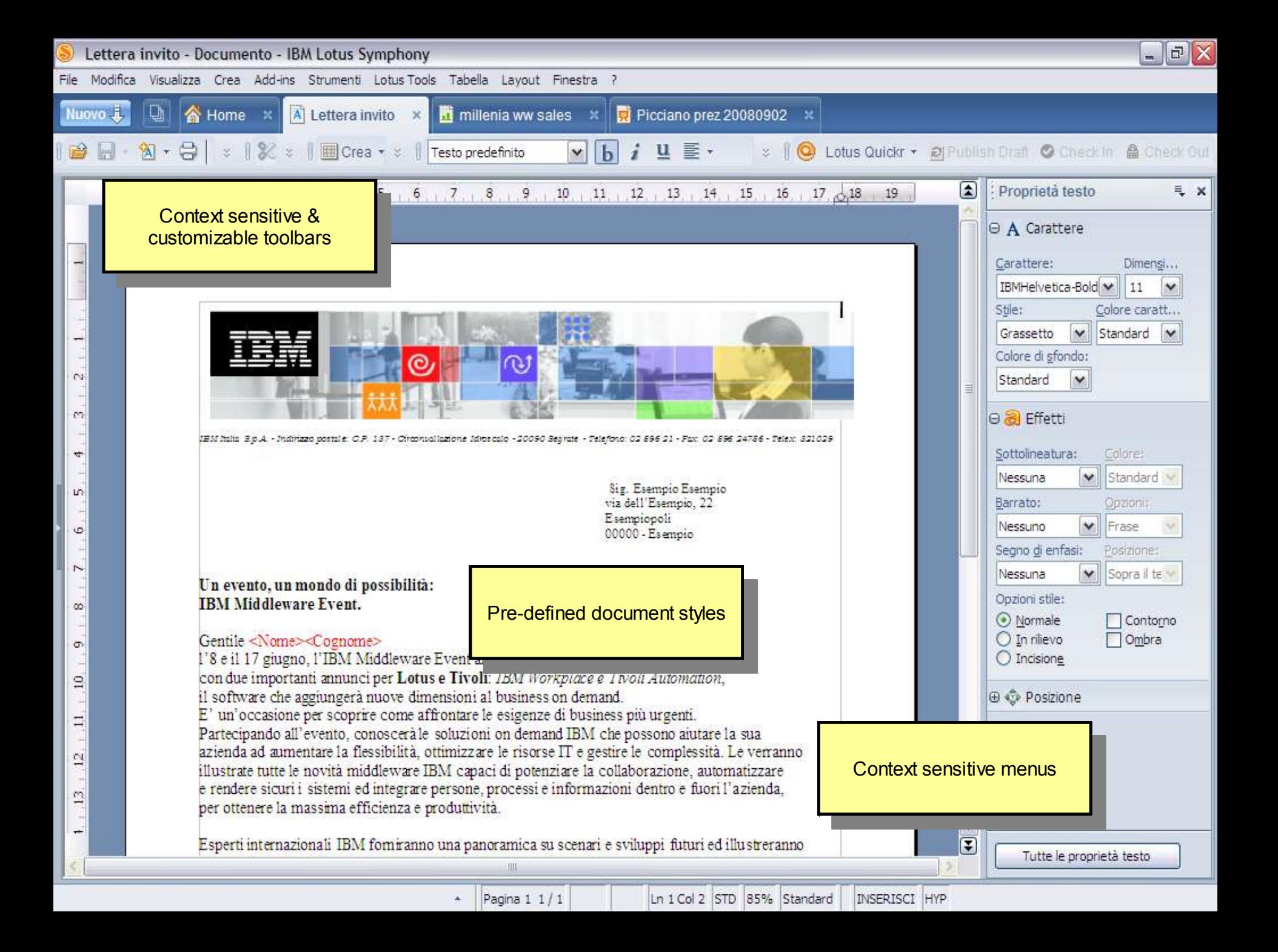

### Lotus Symphony Release 1.1 - Mail Merge

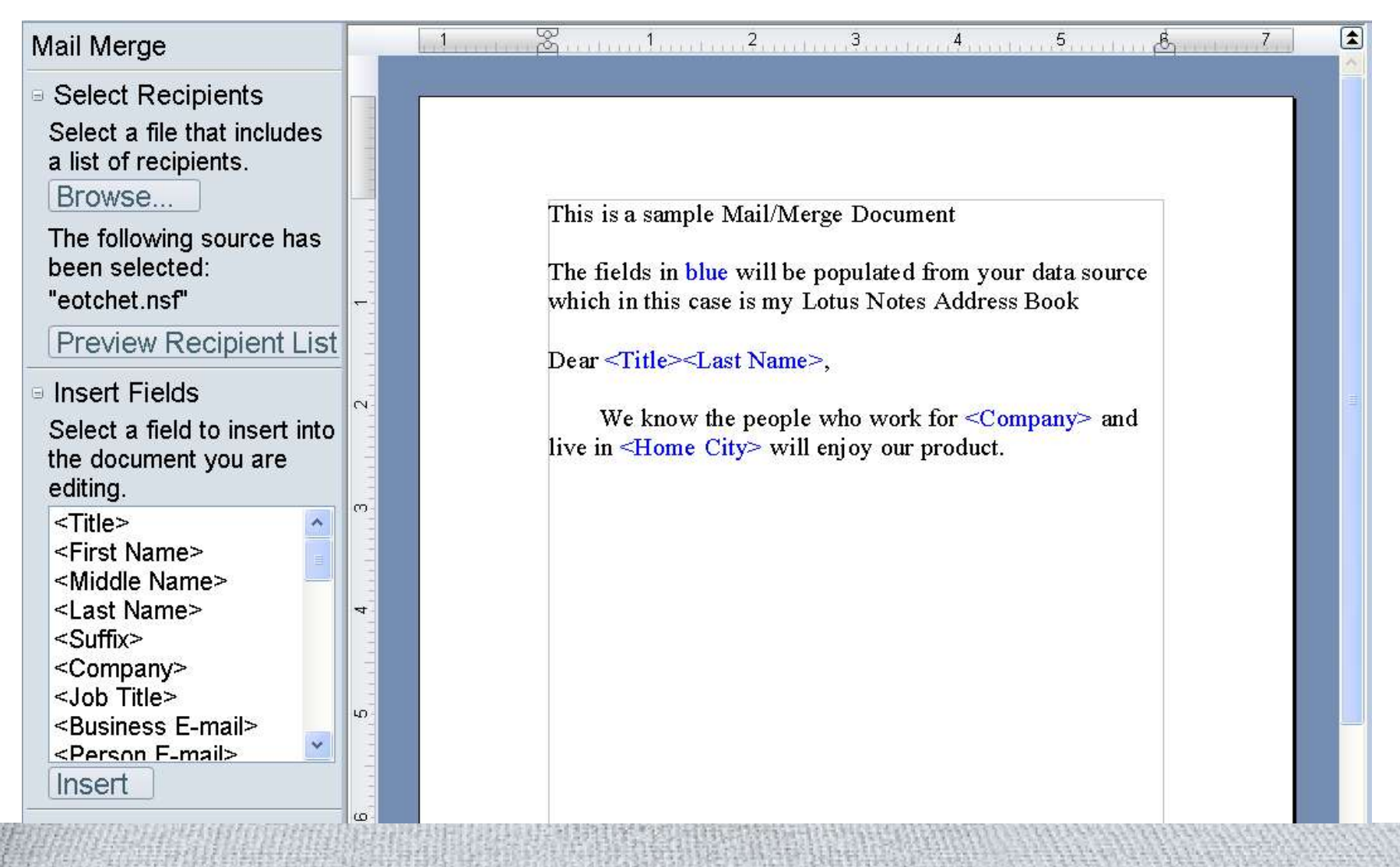

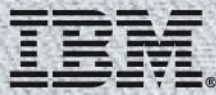

IBM Lotus Symphony Presentations

### **Creare, modificare e condividere presentazioni**

Un set di funzionalità avanzate:

- Template di presentazione predefiniti
- Modalità di slide show completa di animazioni e transizioni
- Modalità di presentazione per misurare la durata
- Note per il presentatore
- Viste di navigazione flessibili pagina per pagina, text outline, thumbnail, e note per il presentatore

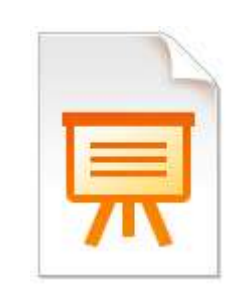

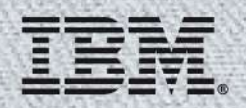

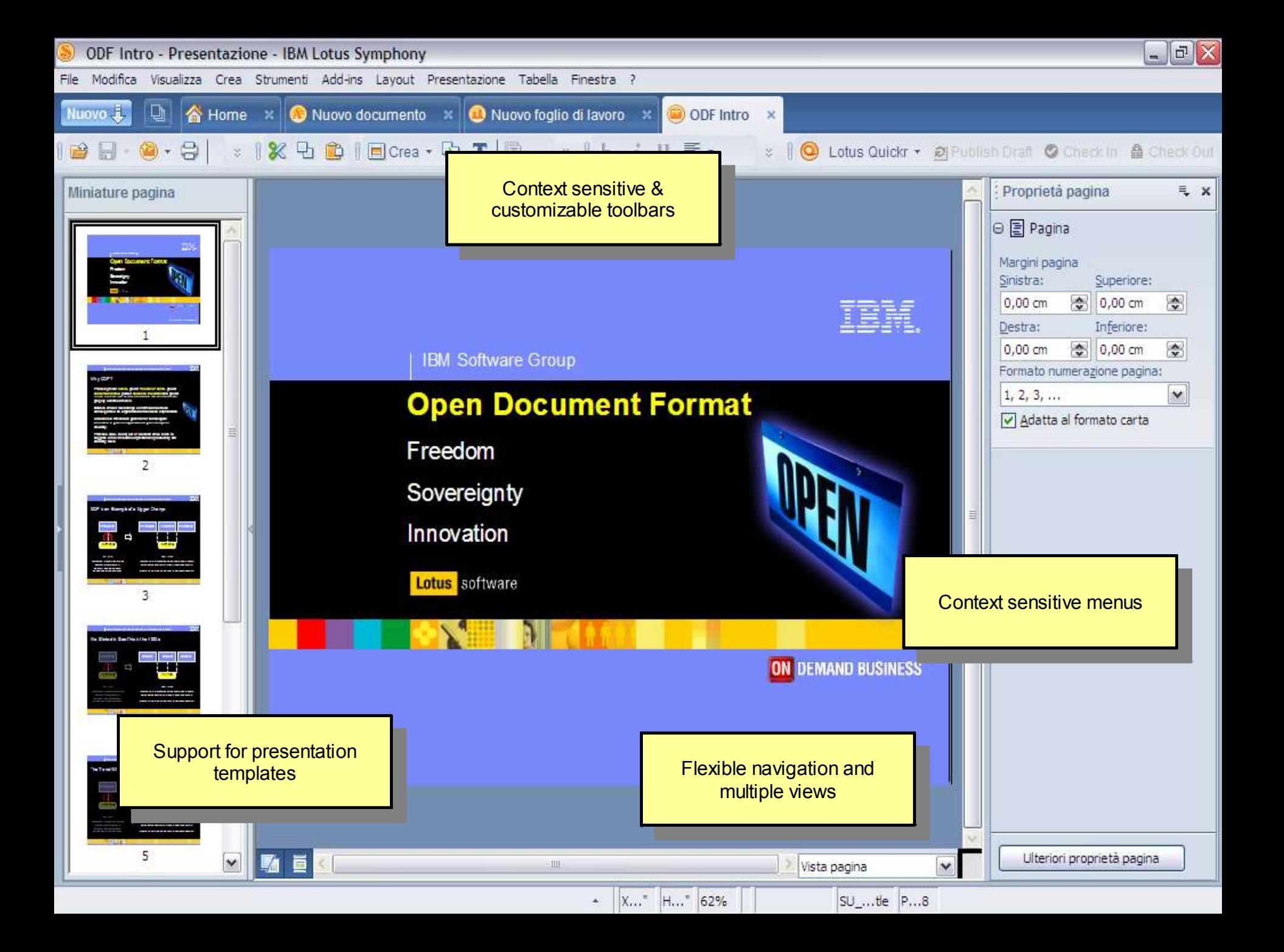

# IBM Lotus Symphony Spreadsheets

### **Creare, modificare e condividere fogli elettronici**

Un set di funzionalità avanzate:

- Supporto dei formati convenzionali di fogli elettronici per le righe e le colonne
- Fogli elettronici che possono contenere fino a 256 colonne e 65,536 righe
- Supporto di fogli elettronici che possono contenere fino a 256 fogli
- Una vasta libreria di funzioni di calcolo predefinite

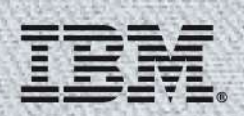

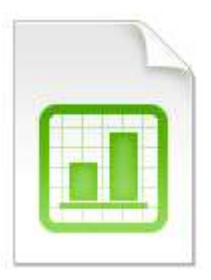

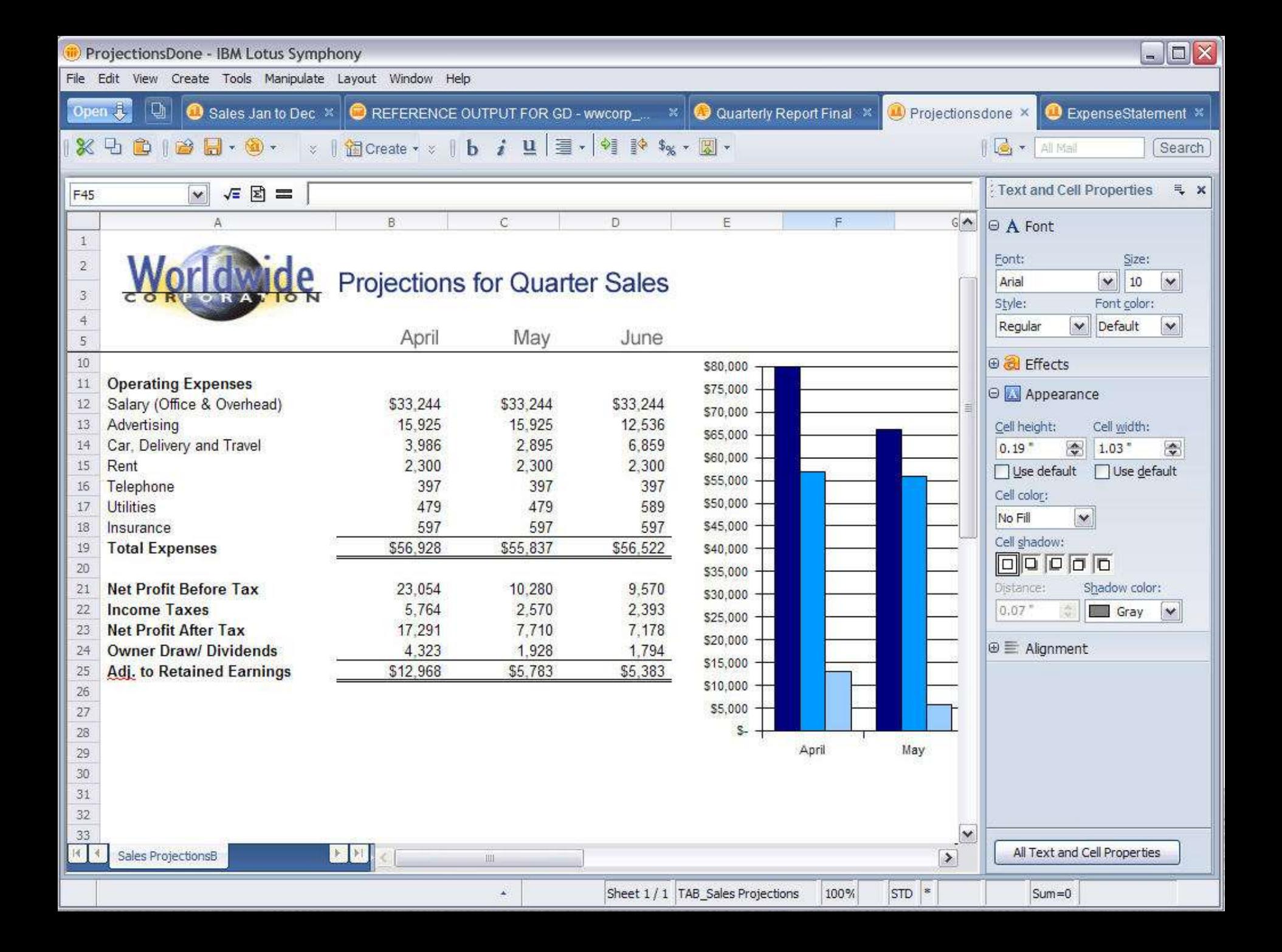

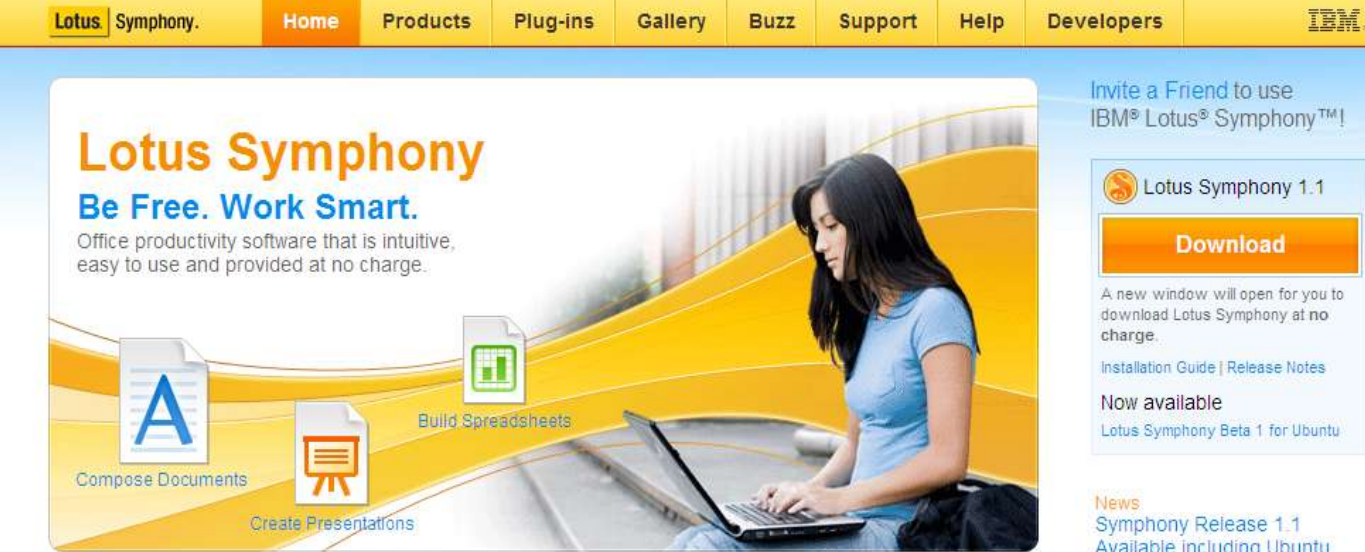

#### "Lotus Symphony awarded Datamation Product of the Year for 2008." -Datamation Magazine, Feb. 12, 2008

Lotus Symphony was voted office productivity software product of the year for 2008 by Datamation Magazine readers. In what can only be described as an upset, relative newcomer, Lotus Symphony, beat out Microsoft Office, OpenOffice 2.3.1, ThinkFree Office and other nominees.

Read more

#### **Crescendo to the rescue!**

Watch superhero Crescendo wield the power of Lotus Symphony to free organizations from the status quo. View the video

#### **IBM® Lotus® Symphony™!**

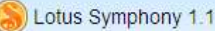

A new window will open for you to download Lotus Symphony at no

Installation Guide | Release Notes

Lotus Symphony Beta 1 for Ubuntu

Available including Ubuntu Beta 1

Symphony 1.1 includes some exciting new functions like Mail/Merge and support fo... Read more

**Team Blog** Ubuntu and Lotus Symphony

Hai Feng Zhang, Development Manager of Lotus Symphony Install

Ubuntu is ... Read more

#### View more Buzz

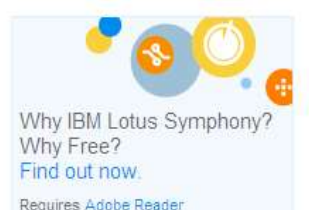

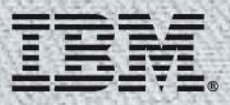

# Pieno supporto alla programmabilità

Opzioni di programmabilità per IBM Lotus Symphony compredono:

- ▶ Toolkit -- Developer's guide, API reference, esempi, tutorial ed utiliy
- Modello di programmazione Symphony -- API pubbliche, extension points
- ▶ Supporto di plug-in Eclipse per Symphony stand-alone
- ▶ Supporto per le Composite Application (Java™ & LotusScript) in Notes 8.0 & 8.0.1 embedded Symphony
- ▶ Supporto per Java e UNO API per collegarsi alle applicazioni di business e a sorgenti dati di back-end

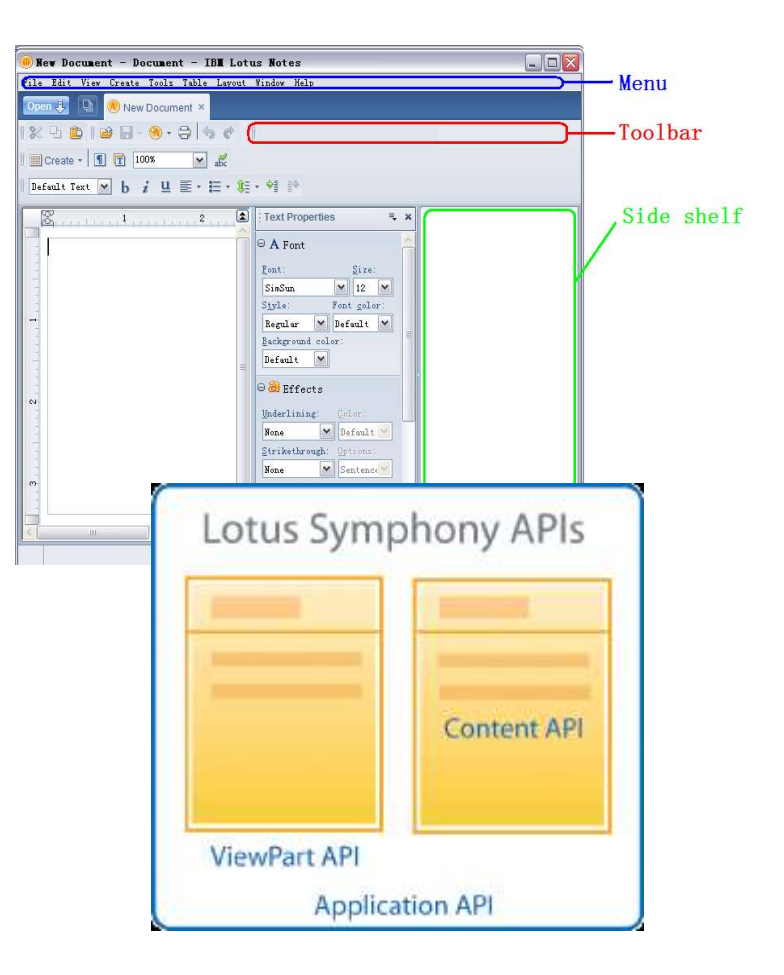

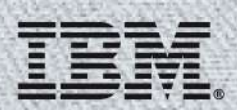

# **Integrazione IBM Lotus Symphony**

### **Integrato in Lotus Notes – molto di più di un editor**

Supporto delle applicazioni composite di Lotus Notes

- Usa LotusScript per creare e controllare le funzioni di Lotus Symphony nelle vostre applicazioni
- "Send to" e spedizione di documenti ODF come allegato via Lotus Notes email
- **Lotus Foundations Start!** --

installazione integrata e supporto

**Lotus Quickr** – Lotus Quickr connector

**Lotus Sametime Unyte** – Upload di documenti Lotus Symphony per la condivisione in Lotus Sametime Unyte web conference. "Publish" a Lotus Sametime Unyte disponibile in Q4.

**Lotus Connections** – Usa Lotus Symphony per la creazione di contenuti nei blog di Lotus Connections **IBM WebSphere® Translation Plugin** – Traduzioni in tempo reale

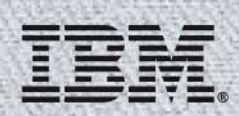

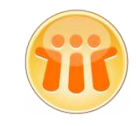

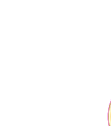

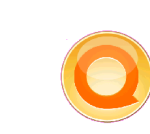

# Lotus Quickr Connector per IBM Lotus Symphony

- Aprire e salvare allegati direttamente in una libreria o team workspace
- Spedire allegati come link condivisi
- Integrato nel file menu e "right click"
- "Reminder" prompt per incoraggiare la partecipazione
- Supporta Lotus Notes 6.5, 7 & 8!

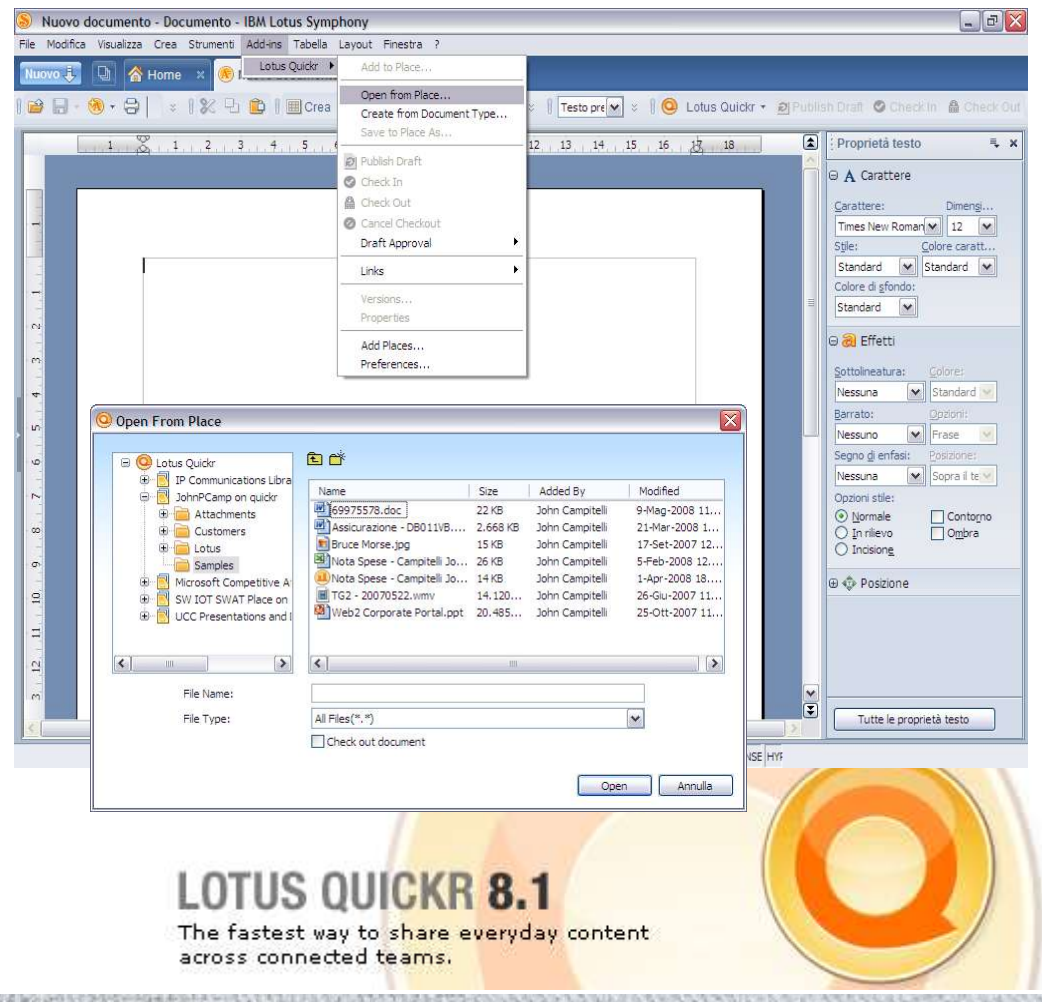

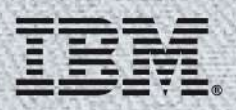

# Lotus Connections plugin per IBM Lotus Symphony

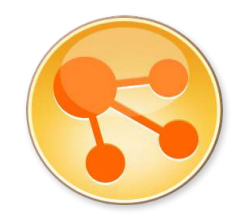

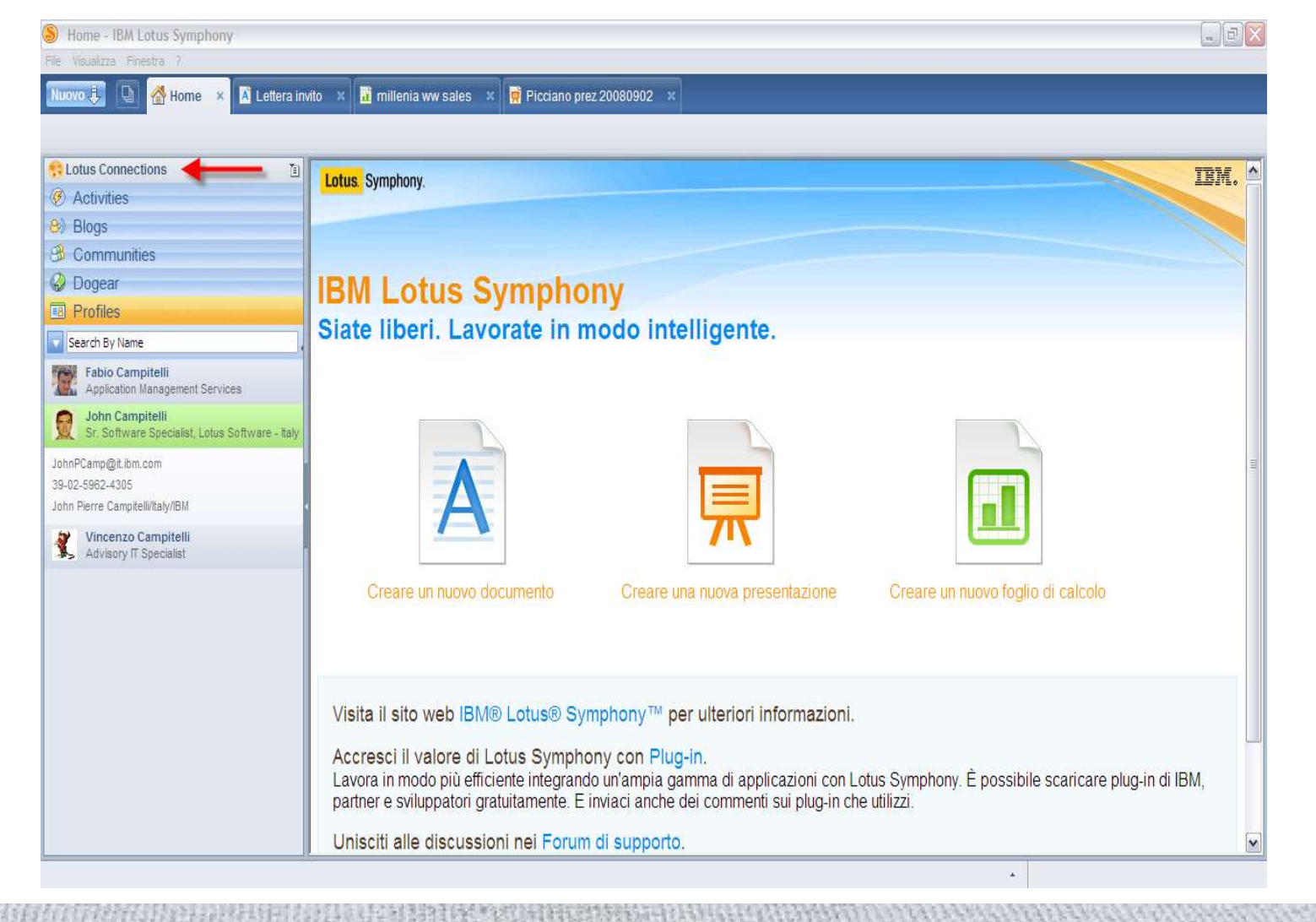

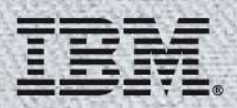

# Strategie per ridurre i costi

#### **\*Enterprise Agreement**

(for >250 users/yr for 3yrs) New: \$254/user/yr Renew: 152/user/yr

#### **\*\*Microsoft® Office** (new/renew)

Ultimate: 679/539 Professional: 499/329 Standard: 399/239 Small Business: 499/279 Home/Student: 149/NA

#### **Microsoft software: 450**

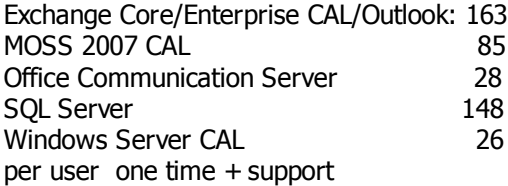

#### **\*\*\*Microsoft Windows®** (new/

renew) XP: 299/199 Vista Enterprise: 300/200 Vista Ultimate: 400/260

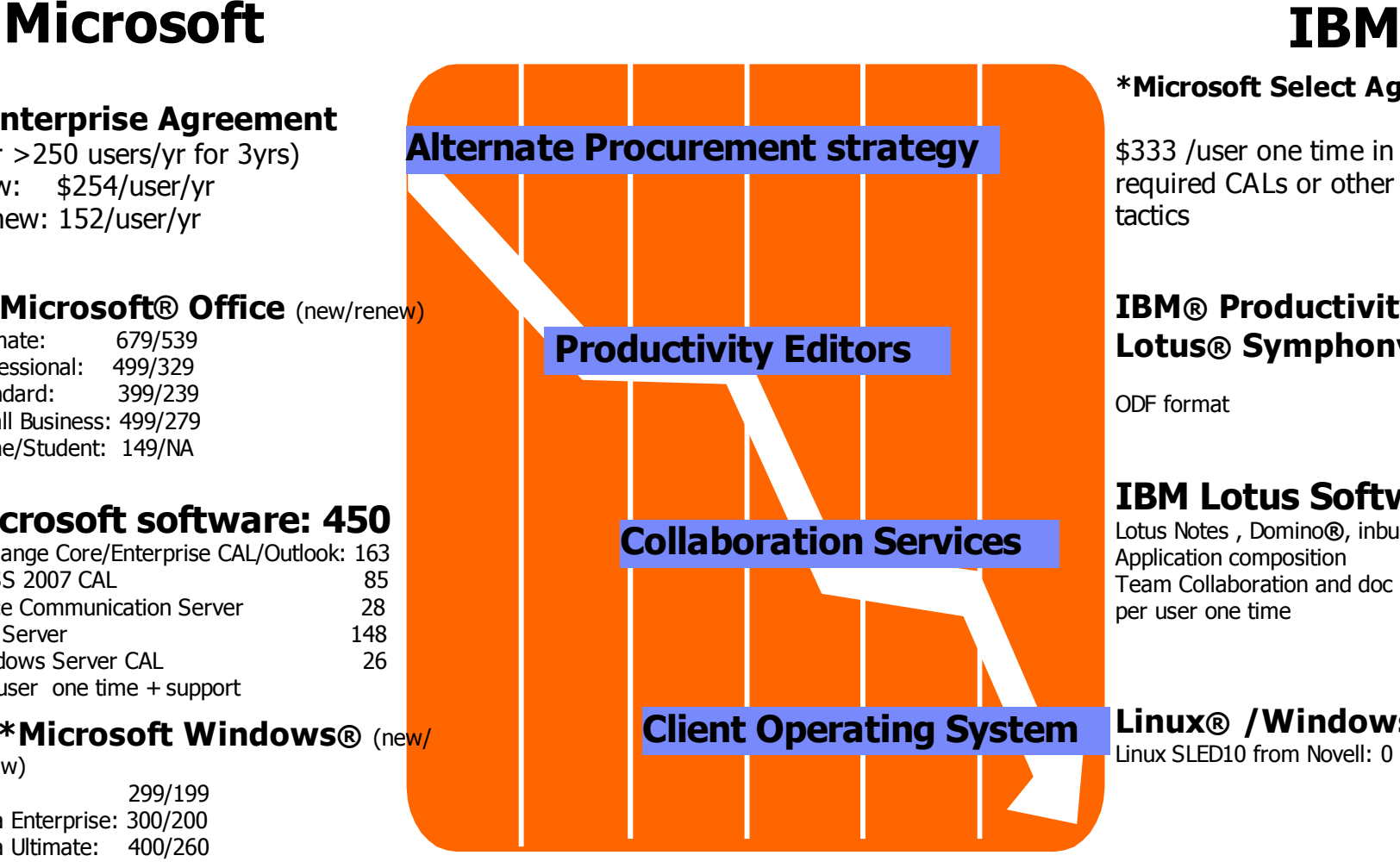

#### **\*Microsoft Select Agreement**

 $$333$  /user one time in 3-4 yrs + required CALs or other procurement tactics

#### **IBM® Productivity Tools/ Lotus® Symphony®**

ODF format  $$0$ 

#### **IBM Lotus Software: 199**

Lotus Notes , Domino**®**, inbuilt Sametime**®** Application composition 144 Team Collaboration and doc mgmt. 55 per user one time

**Linux® /Windows/Mac** Linux SLED10 from Novell: 0 - \$85/yr

\* http://www.softwarespectrum.com/microsoft/Advisor/ea.asp \*\* http://office.microsoft.com/en-us/suites/FX101754511033.aspx

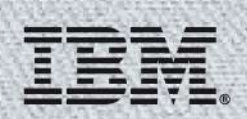

# Elementi di una migrazione del desktop

### **Applicazioni:**

- End of Life, Performance: Visual Basic
- Performance, Open standards: .Net
- Web Browser dependencies
- Others

#### **Strumenti di produttività personale:**

– Mandate, ODF support: Microsoft Office

#### **Contenuti:**

– Email, calendar, todos, Documents, Presentations, **Spreadsheets** 

### **F** Sistema Operativo:

– Microsoft Windows

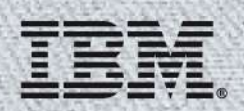

# Come migrare – I punti salienti da considerare

- Costi, Complessità, Tempo, Rischi
- Modello di governance e dei processi
- Segmentazione degli utenti
- **Budget**
- Disponibilità di strumenti
	- Permettono automazione
	- Reliable mantegono l'integrità dei contenuti e delle applicazioni

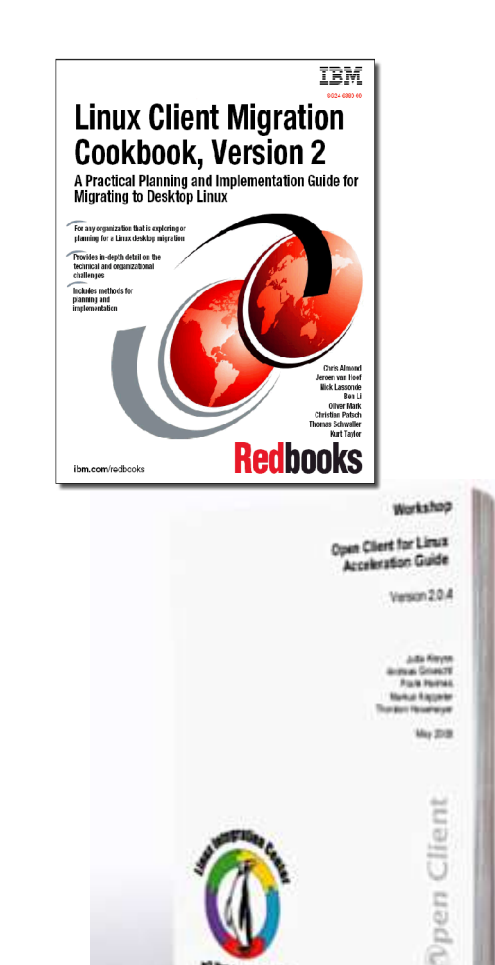

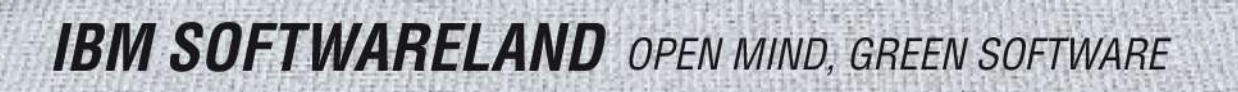

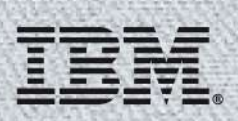

#### **Diamondedge**

Microsoft VB Applications to Java Microsoft ASP pages to JSP pages Microsoft Access Applications to Java

#### **CASAHL**

Content from Microsoft SharePoint (WSS, MOSS 2007, WSPS 2003), Infopath, Groove, Exchange public folders, etc. to Lotus Quickr

- **Binary Tree:** Migrate from Microsoft Exchange to Lotus Domino
- **SCAI MAS**

Content from Microsoft Office format to ODF format

**Mainsoft**

SCAI<br>Continue development on .Net, surface app. in WPS/WAS/Lotus Exp Mainsoft Surface SharePoint in WebSphere Portal or Lotus Notes

**IBM SOFTWARELAND** OPEN MIND, GREEN SOFTWARE

### Strumenti di migrazione

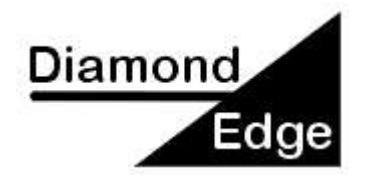

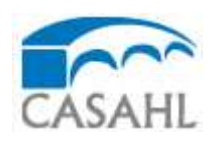

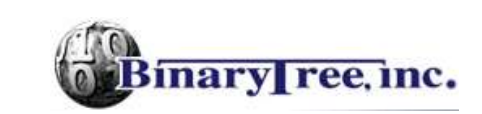

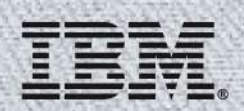

### Next Steps

- Capire se è arrivato il tempo per una migrazione del Desktop
	- Vista? Office 2007? Rinnovo tecnologico? M&A? Ridurre Costi? Open Standards?
- Inventariare lo stato attuale
	- Desktop stack
	- Application inventory
	- Restrizioni ed interdipendenze
- Coinvolgere IBM
	- Assistenza nella segmentazione degli utenti
	- Pianificazione di eventuale pilot

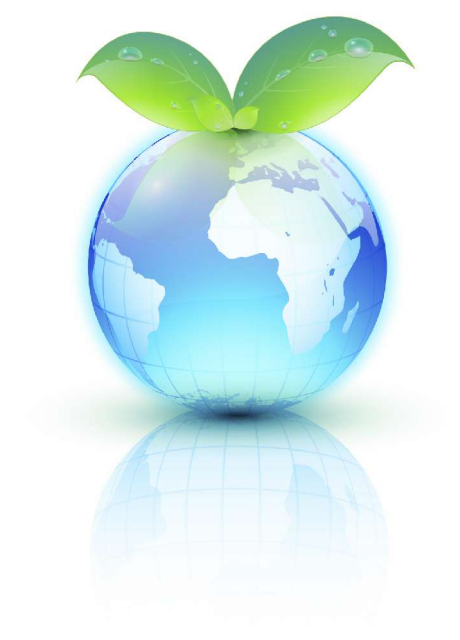

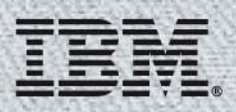

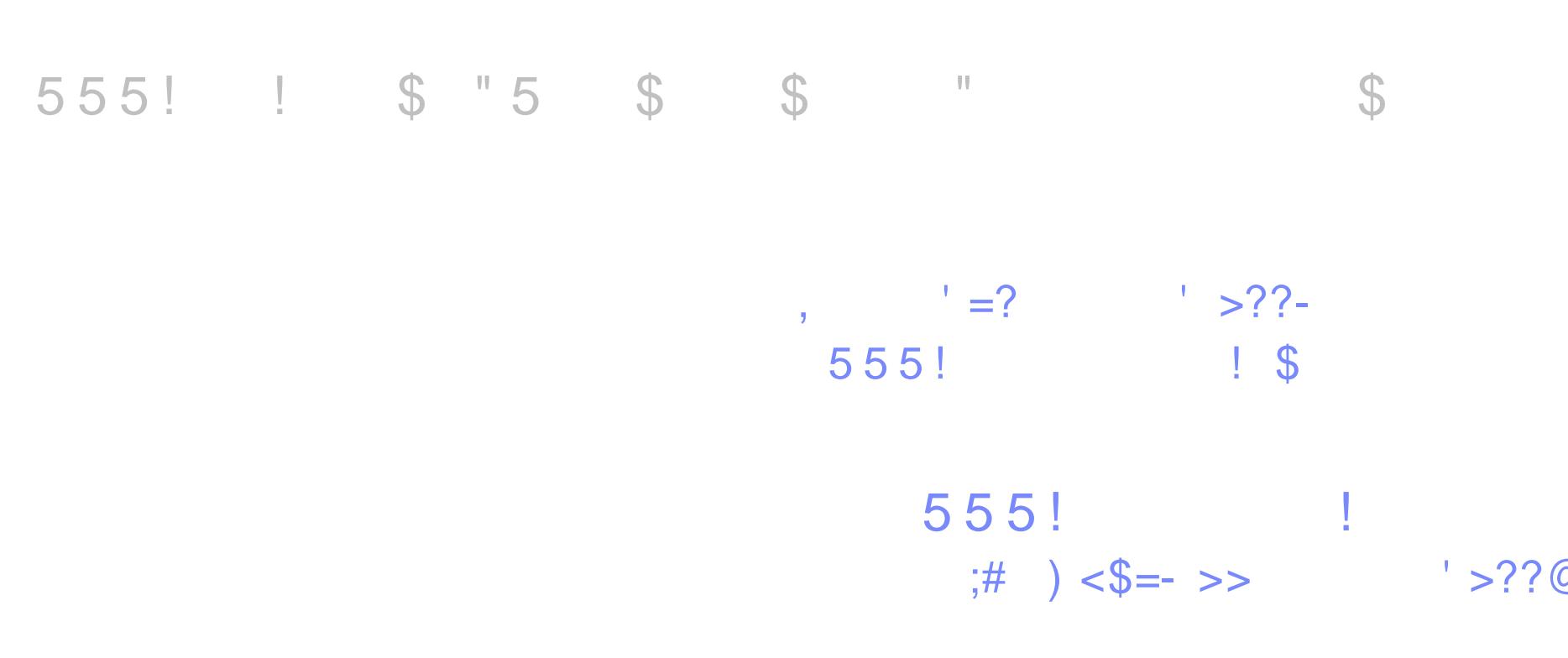

555!! \$ "5 \$ \$  $\mathcal{F}$ 

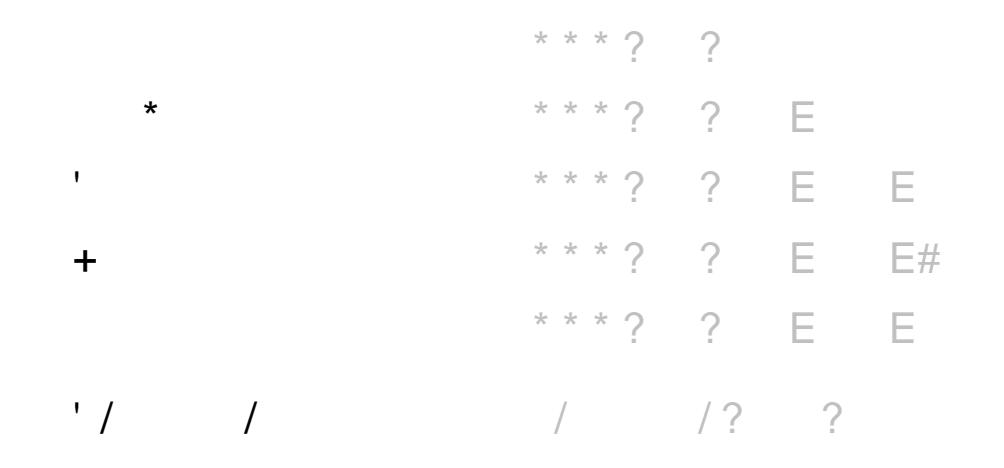